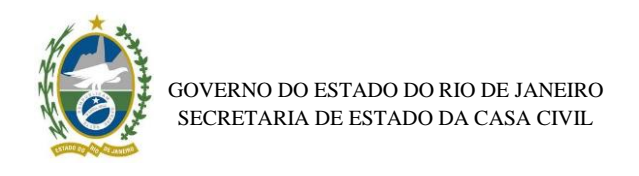

# **Metodologia de Aplicação do C-Arima**

### **Introdução**

A presente nota técnica objetiva descrever a metodologia e as bases de dados utilizadas para estimar o impacto econômico dos investimentos públicos ligados ao Programa PactoRJ no Estado do Rio de Janeiro (ERJ). A metodologia aplicada aqui é chamada de Causal-ARIMA (*Causal Arima*) cuja proposta é a estimação de um modelo ARIMA para extirpação dos efeitos causais de uma intervenção permanente.

O impacto econômico dos investimentos foi estimado como uma alteração de nível e/ou de tendência no índice de Atividade Econômica do Rio de Janeiro (IBC-RJ), desenvolvido pelo Banco Central do Brasil. Além disso, de modo a enriquecer a estimativa se utilizou um conjunto de séries auxiliares que caracterizam a atividade econômica do ERJ.

O C-ARIMA segue o preambulo do Modelo Causal de Rubin (RCM, do inglês *Rubin Causal Model*). O RCM propõe um arcabouço teórico para estimar o efeito causal de uma intervenção como um resultado potencial, assim estabelece as premissas necessárias para identificar esse modelo causal (Rubin, 1974; 1975; Holland, 1986; Imbens e Rubin, 2015).

A avaliação de efeitos causais sob a estrutura de séries temporais em geral é aplicada a partir do método de Box e Tiao (1975) chamado de "Análise de intervenção". Embora apareça frequentemente na literatura especializada, a análise de intervenção de Box e Tiao falha na definição de estimativas causais e na discussão de seus pressupostos de modo a identificar o efeito, sendo, em última instância, utilizada apenas na avaliação dos choques ocorridos (Menchetti *et al.*, 2021).

Neste sentido, Menchetti *et al.* (2021) propôs uma nova abordagem de inferência causal sobre séries temporais por meio do RCM, no qual as unidades recebem um tratamento persistente ao longo do tempo. Esta estrutura específica foi desenvolvida a fim de se estimar os efeitos causais com o uso do método ARIMA, visto que já é

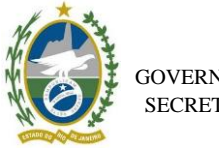

amplamente utilizado pela literatura tanto causal quanto na literatura de previsão $^1$ .

Esta nota técnica está subdividida em mais 4 seções além da introdução, a saber: Base de Dados, na qual é colocada quais variáveis foram utilizadas; Estimadores causais, que estabelece os estimadores que determinam os efeitos das obras do Pacto-RJ; C-ARIMA, que descreve o modelo geral; e Análise de Resíduos, a fim de averiguar a qualidade da modelagem sobre a extirpação da autocorrelação da série temporal.

# **Base de dados**

Para a estimação do impacto econômico do PactoRJ, é necessário um índice de atividade econômica, bem como variáveis exógenas capazes de explicar a atividade econômica do ERJ.

O indicador de atividade econômica do ERJ foi o IBC-RJ, um índice de atividade econômica desenvolvido pelo Banco Central do Brasil. Como variáveis exógenas e determinantes, foram utilizadas as séries de alta frequência setoriais desenvolvidas e disponibilizadas pelo IBGE, a saber: Pesquisa Industrial Mensal (PIM); Pesquisa Mensal do Comércio (PMC); Pesquisa Mensal dos Serviços (PMS). De modo complementar, foram utilizados também os dados de exportação FOB*<sup>2</sup>* de produtos do ERJ, disponibilizados pela COMEX-STAT. Além de dummies para quebras estruturais percebidas no estado a partir de 2015, 2017, 2020 e 2021, para controlar os efeitos da crise de arrecadação, regime de recuperação fiscal, pandemia da COVID-19 e novo regime de recuperação fiscal respectivamente.

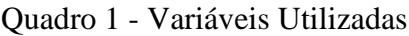

| Variável            | <b>Proxy</b>  | Especificação     | Fonte         |
|---------------------|---------------|-------------------|---------------|
| Atividade Econômica | <b>IBC-RJ</b> | $N$ ível – índice | Banco Central |
| Comércio            | PMC.          | $N$ ível – índice | <b>IBGE</b>   |
| <b>Serviços</b>     | <b>PMS</b>    | $N$ ível – índice | <b>IBGE</b>   |
| <b>Indústria</b>    | <b>PIM</b>    | $N$ ível – índice | <b>IBGE</b>   |

<sup>1</sup> Para informações completas sobre o C-ARIMA, suas premissas e sua aplicação, ver Menchetti *et al.* (2021).

<sup>2</sup> *Free on board*, isto é, o valor das exportações desconsiderando custo de frete e seguros.

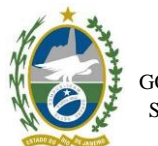

GOVERNO DO ESTADO DO RIO DE JANEIRO SECRETARIA DE ESTADO DA CASA CIVIL

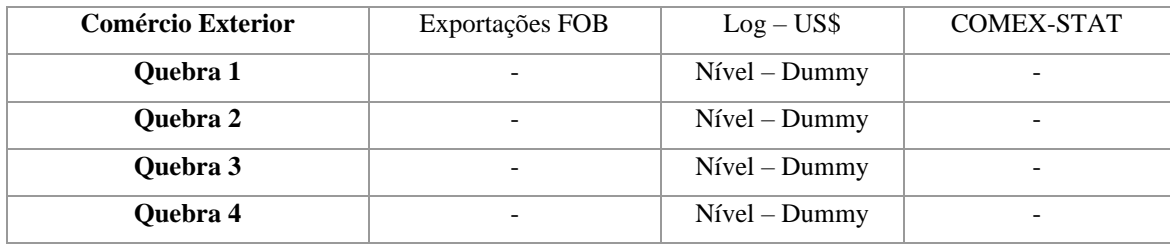

Devido a uma limitação dada pelas bases setoriais, a periodicidade estimada foi de janeiro de 2011 a julho de 2023. A avaliação da atividade econômica será via o índice do IBC-RJ. Sendo variáveis de alta frequência, tais séries poderiam sofrer influências sazonais. Para mitigar tal efeito, o IBC-RJ e os índices setoriais coletados já estão ajustados sazonalmente e as exportações aparecem em sua forma logarítmica natural. As séries temporais podem ser vistas nos gráficos abaixo:

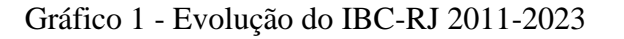

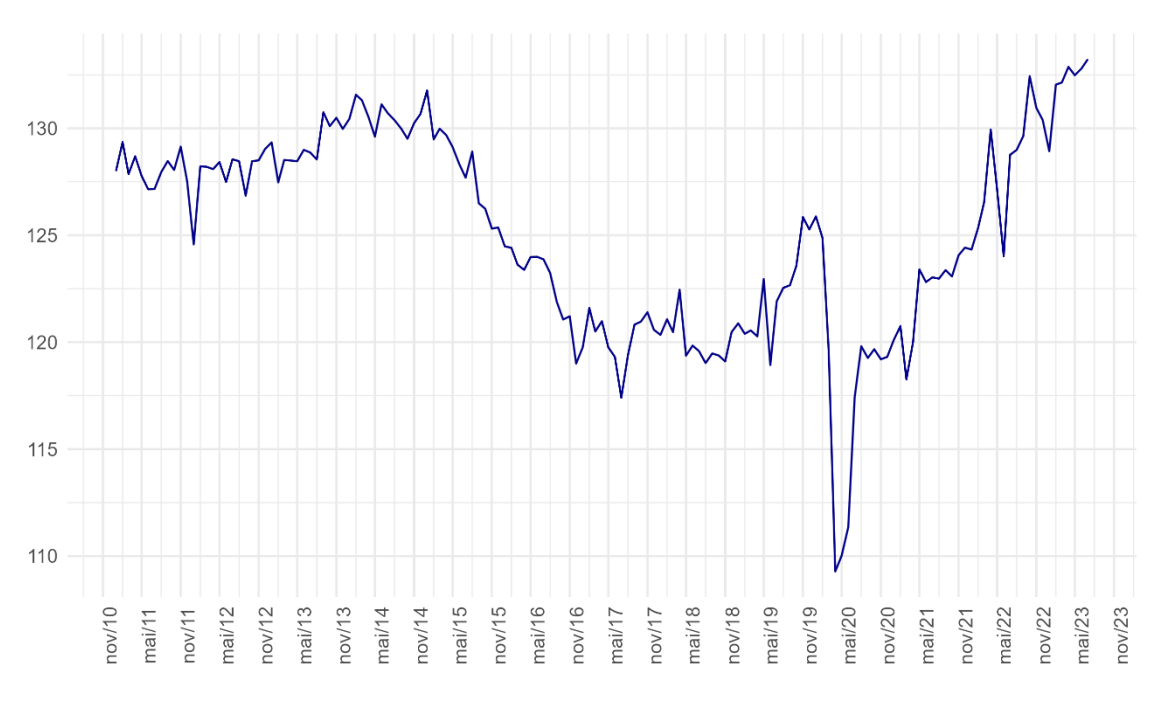

Elaboração: Equipe Pacto-RJ

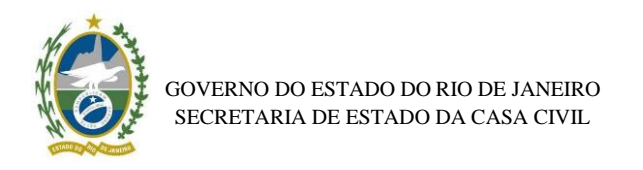

Gráfico 2 - Evolução dos Regressores 2011-2023

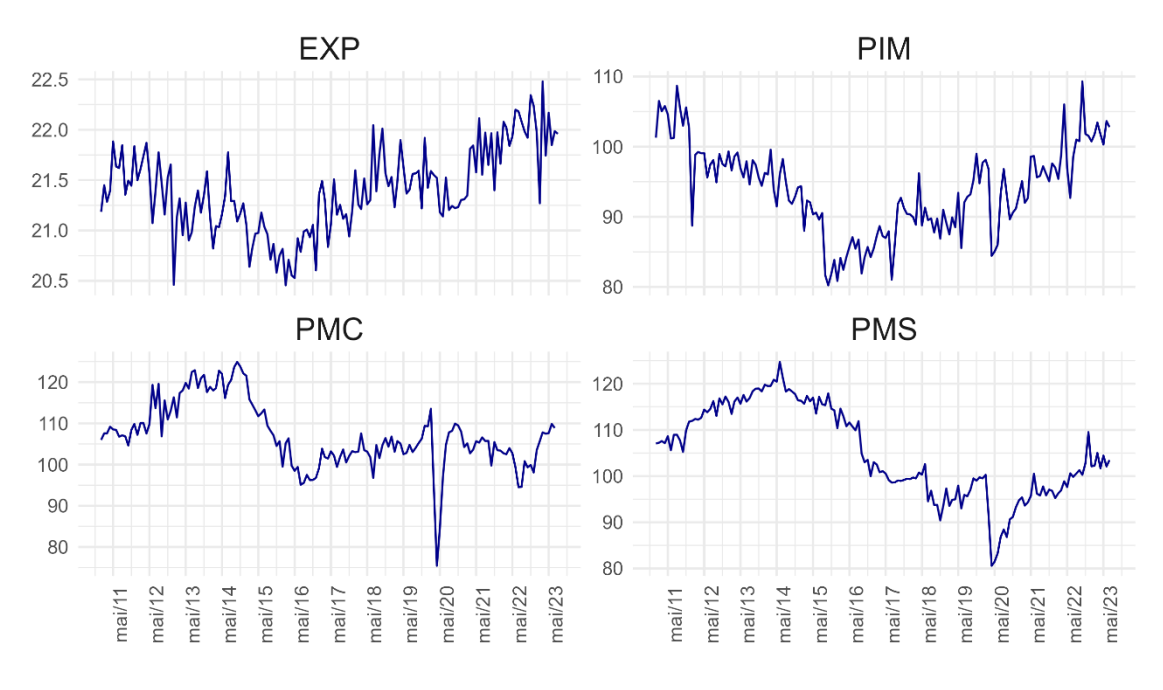

Elaboração: Equipe Pacto-RJ

## **Estimadores Causais**

Considerando o PactoRJ um impacto econômico persistente, este será o efeito causal identificado pelos **estimadores causais**. Para a avaliação, serão utilizados dois estimadores causais: pontual e cumulativo. O estimador pontual mensura o efeito causal em um determinado ponto no tempo depois da intervenção ( $t^*$ ). O estimador pontual em  $t \left( \tau_t \right)$  é, portanto, definido como:

$$
\tau_t(1;0) = Y_t(1) - Y_t(0) \text{ para cada } t \in \{t^*+1, ..., T\}
$$

O estimador cumulativo em  $t \notin a$  soma dos estimadores pontuais, a saber:

$$
\Delta_t(1;0) = \sum_{s=t^*+1}^t \tau_s(1;0)
$$

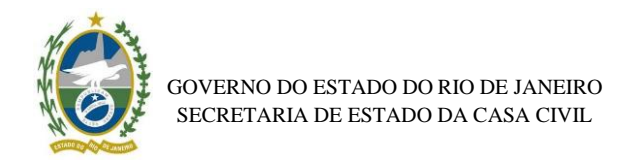

# **C-ARIMA**

O modelo de regressão geral com erros ARIMA e o efeito pontual pode ser descrito como:

$$
(1 - L^{s})^{D} (1 - L)^{d} Y_{t} = \frac{\Theta_{Q}(L^{s}) \theta_{q}(L)}{\Phi_{P}(L^{s}) \phi_{p}(L)} \varepsilon_{t} + (1 - L^{s})^{D} (1 - L)^{d} X_{t}^{\prime} \beta + \tau_{t} 1
$$

Onde: Y<sub>t</sub> é indicador de atividade econômica;  $\frac{\Theta_Q(L^S) \Theta_q(L)}{\Phi_R(L^S) \Phi_R(L)}$  $\frac{\partial q(x) \partial q(x)}{\partial p(L^s)\phi_p(L)}$  é a razão dos polinômios defasados com todas as suas raízes no círculo unitário;  $X_t$  é a matriz de regressores exógenos;  $(1 - L^s)^D (1 - L)^d$  são as contribuições dos operadores de diferença para garantir a estacionariedade; por fim,  $\tau_t$  é o estimador pontual ( $\tau_t$  =  $0 \forall t \leq t^*$ ).

#### **Análise dos Resíduos**

Após a estimação do modelo, é necessária a verificação dos resíduos de modo a confirmarmos que o modelo captou as informações relevantes e, portanto, o resíduo é apenas ruído branco, isto é, choques idiossincráticos.

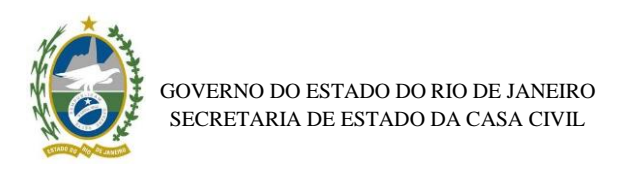

## Gráfico 3 - Análise dos Resíduos

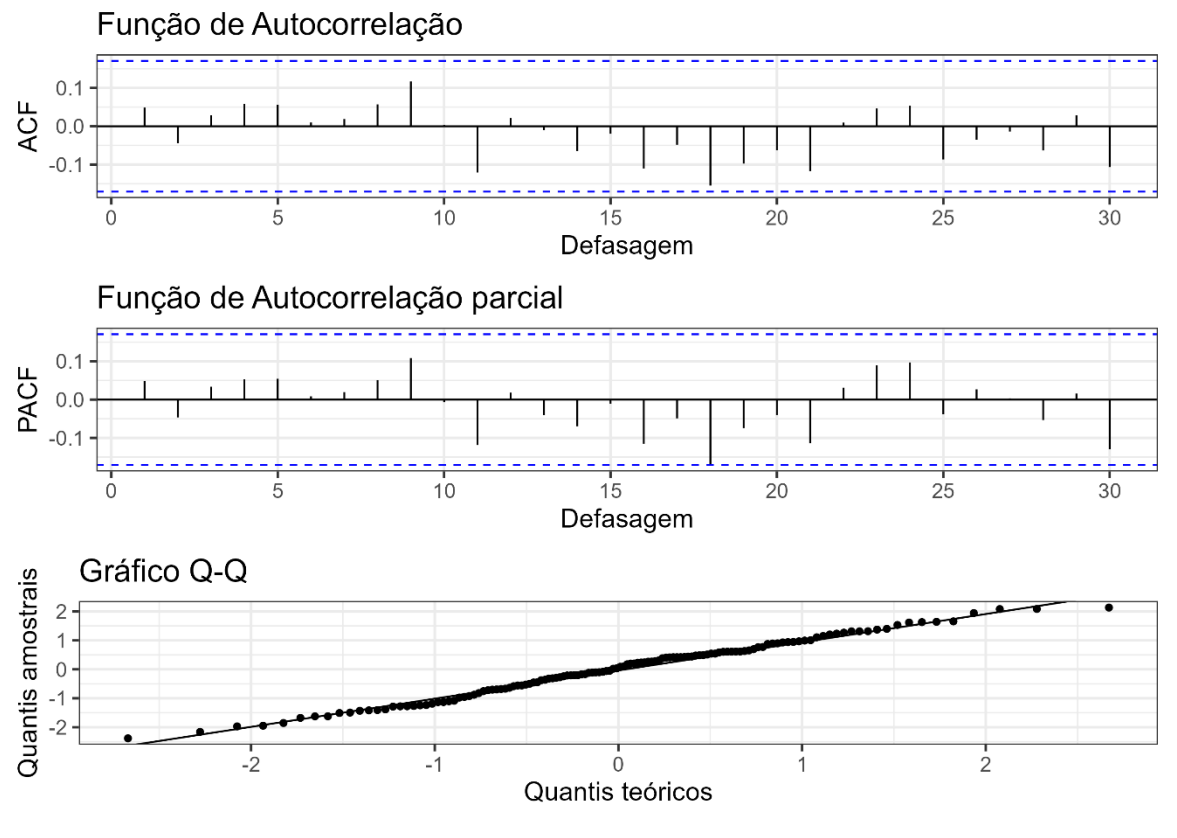

Elaboração: Equipe Pacto-RJ

## **Referências**

BOJINOV, Iavor; SHEPHARD, Neil. Time series experiments and causal estimands: exact randomization tests and trading. **Journal of the American Statistical Association**, v. 114, n. 528, p. 1665-1682, 2019.

BOX, George EP; TIAO, George C. Intervention analysis with applications to economic and environmental problems. **Journal of the American Statistical association**, v. 70, n. 349, p. 70-79, 1975.

HOLLAND, Paul W. Statistics and causal inference. **Journal of the American statistical Association**, v. 81, n. 396, p. 945-960, 1986.

IMBENS, Guido W.; RUBIN, Donald B. **Causal inference in statistics, social, and biomedical sciences**. Cambridge University Press, 2015.

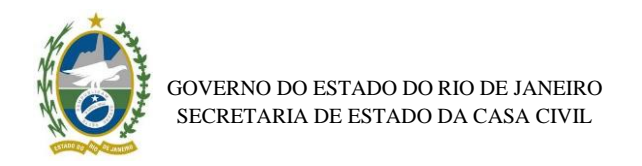

MENCHETTI, Fiammetta; CIPOLLINI, Fabrizio; MEALLI, Fabrizia. Estimating the causal effect of an intervention in a time series setting: the C-ARIMA approach. 2021. RUBIN, Donald B. Estimating causal effects of treatments in randomized and nonrandomized studies. **Journal of educational Psychology**, v. 66, n. 5, p. 688, 1974. RUBIN, Donald B. Bayesian inference for causality: The importance of randomization. In: **The Proceedings of the social statistics section of the American Statistical Association**. Alexandria, VA: American Statistical Association, 1975. p. 239.